SAP ABAP table WRF\_PRI\_PRE\_V1 {Generated Table for View}

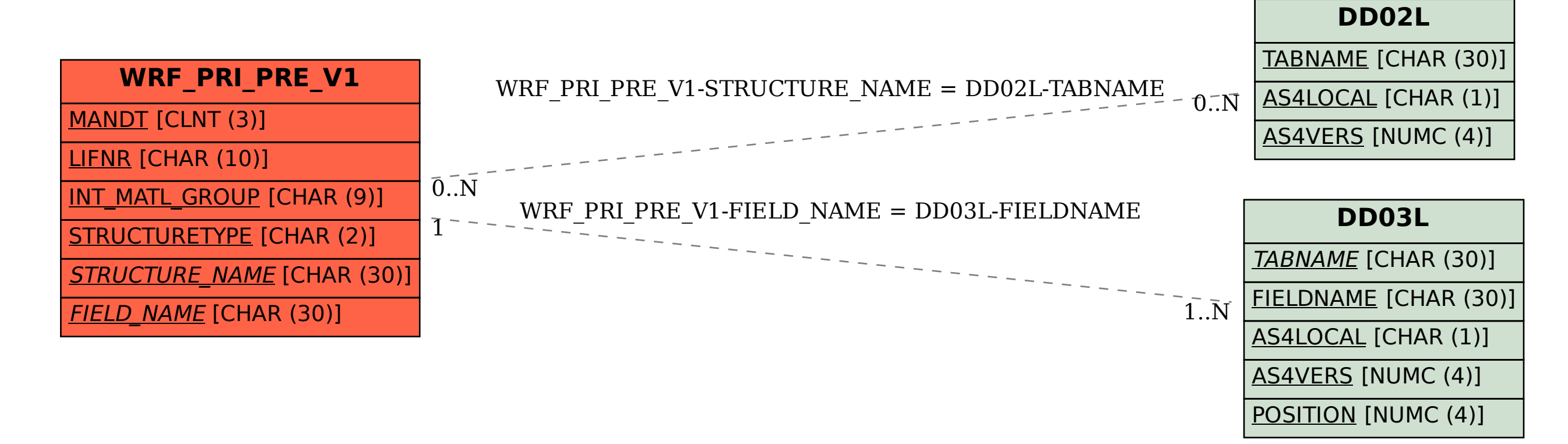